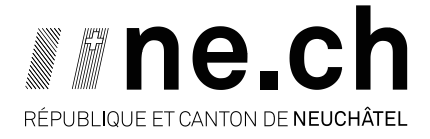

**DÉPARTEMENT DU DÉVELOPPEMENT TERRITORIAL ET DE L'ENVIRONNEMENT** SERVICE DE LA GÉOMATIQUE ET DU REGISTRE FONCIER

## Note explicative sur les informations du Registre fédéral des bâtiments et des logements (RegBL) de l'Office fédéral de la statistique (OFS)

Le Registre des bâtiments et des logements (RegBL) contient des informations sur les projets de construction, les bâtiments, les logements, les entrées et les rues présents sur tout le territoire suisse. Sa mise à jour est effectuée de manière continue par les communes. Les informations sont saisies dans une application web gérée par l'Office fédérale de la statistique (OFS). Ces données sont utilisées par de nombreuses entités, parmi elles le Contrôle des habitants des communes ou le service de l'énergie et de l'environnement (informations sur le chauffage). Le service de coordination pour ce qui touche au RegBL, au sein du canton de Neuchâtel, est le service de statistique.

Des travaux sont actuellement en cours pour harmoniser les informations entre le RegBL et la mensuration officielle (MO). Le but est que chaque bâtiment du RegBL corresponde à un bâtiment de la MO. De plus, les bâtiments présents dans la MO mais manquants dans le RegBL y seront introduits d'ici fin 2022.

## Structuration des données

Différents identifiants uniques au niveau suisse sont utilisés dans le RegBL. Voici un extrait de ces identifiants :

- **EGID** : Identificateur fédéral de bâtiment
- **EDID** : Identificateur fédéral de l'entrée du bâtiment (adresse)
- **EWID** : Identificateur fédéral de logement

Chaque appartement est rattaché à une adresse qui est reliée à un bâtiment.

Le bâtiment possédant un EGID=1467563 à La Chaux-de-Fonds (cadastre des Éplatures) est un bon exemple.

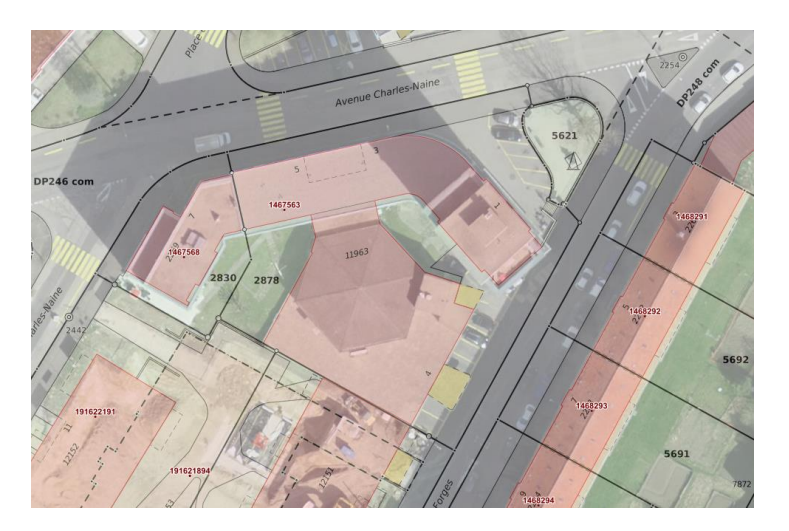

CH-2002 NEUCHÂTEL RUE DE TIVOLI 22 CASE POSTALE TÉL. 032 889 67 50 FAX 032 889 60 24 SGRF@NE.CH CHE-116.018.555 TVA Il y a 23 appartements rattachés à l'adresse « Avenue Charles-Naine 1, 10 appartements à l'adresse « Avenue Charles-Naine 3 », 15 appartements à l'adresse « Avenue Charles-Naine 5 et aucun appartement à l'adresse « Avenue des Forges 4 ». Ces 4 adresses (« Avenue Charles-Naine 1-3-5 » et « Avenue des Forges 4 ») sont rattachées au bâtiment avec l'EGID 1467563. Un récapitulatif se trouve à l'adresse suivante :

[https://api.geo.admin.ch/rest/services/ech/MapServer/ch.bfs.gebaeude\\_wohnungs\\_register/146756](https://api.geo.admin.ch/rest/services/ech/MapServer/ch.bfs.gebaeude_wohnungs_register/1467563_0/extendedHtmlPopup?lang=fr) [3\\_0/extendedHtmlPopup?lang=fr](https://api.geo.admin.ch/rest/services/ech/MapServer/ch.bfs.gebaeude_wohnungs_register/1467563_0/extendedHtmlPopup?lang=fr)

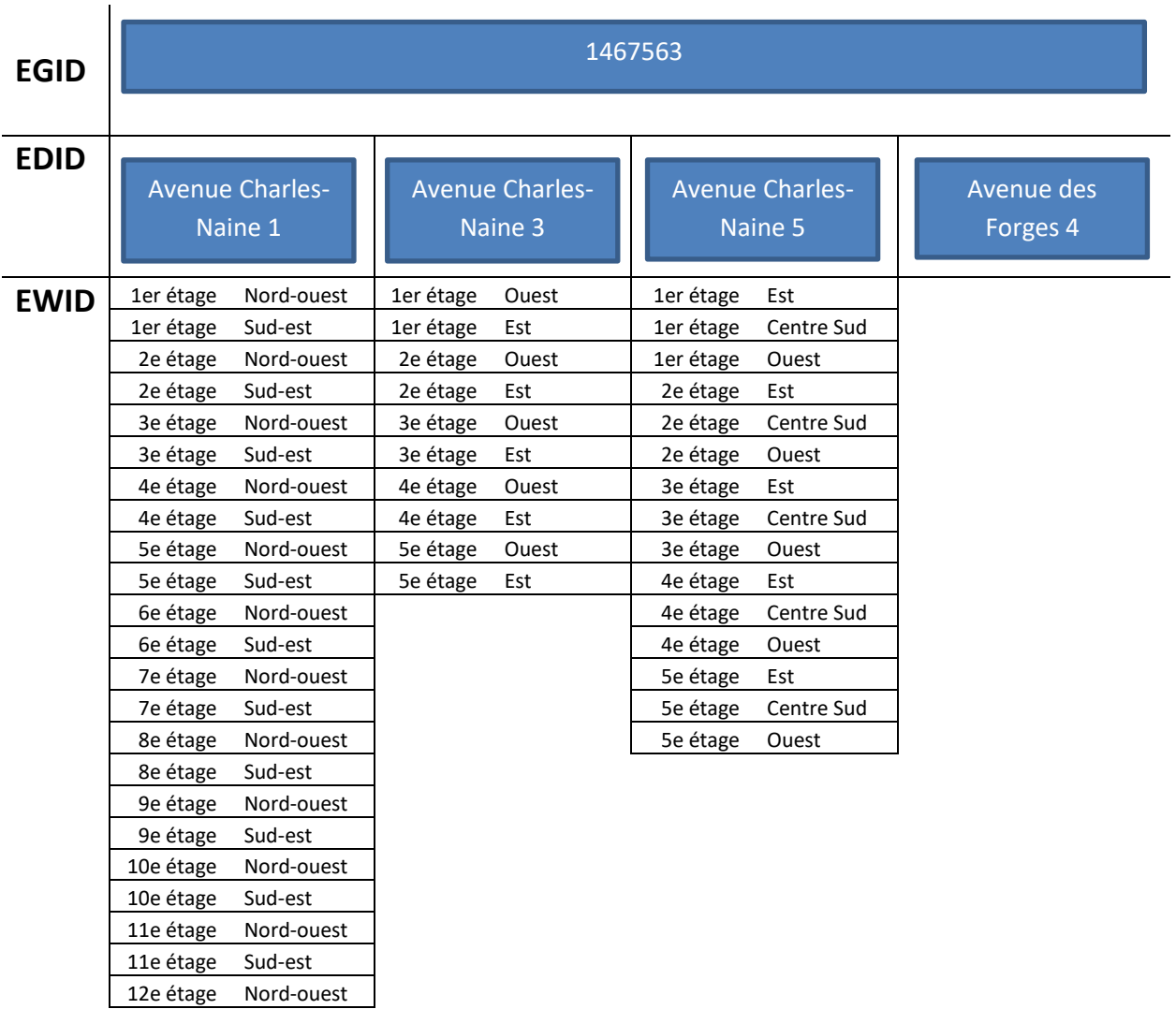

## Accès aux informations

Les informations sont accessibles au grand public depuis le géoportail de la Confédération [\(map.geo.admin.ch\)](map.geo.admin.ch).

Il faut activer la thématique « Registre des bâtiments et des logements » (flèche en rouge). Pour trouver le bâtiment souhaité, on peut utiliser la fonction de recherche (carré en vert) ou le chercher soi-même par les fonctions du géoportail (carré en bleu).

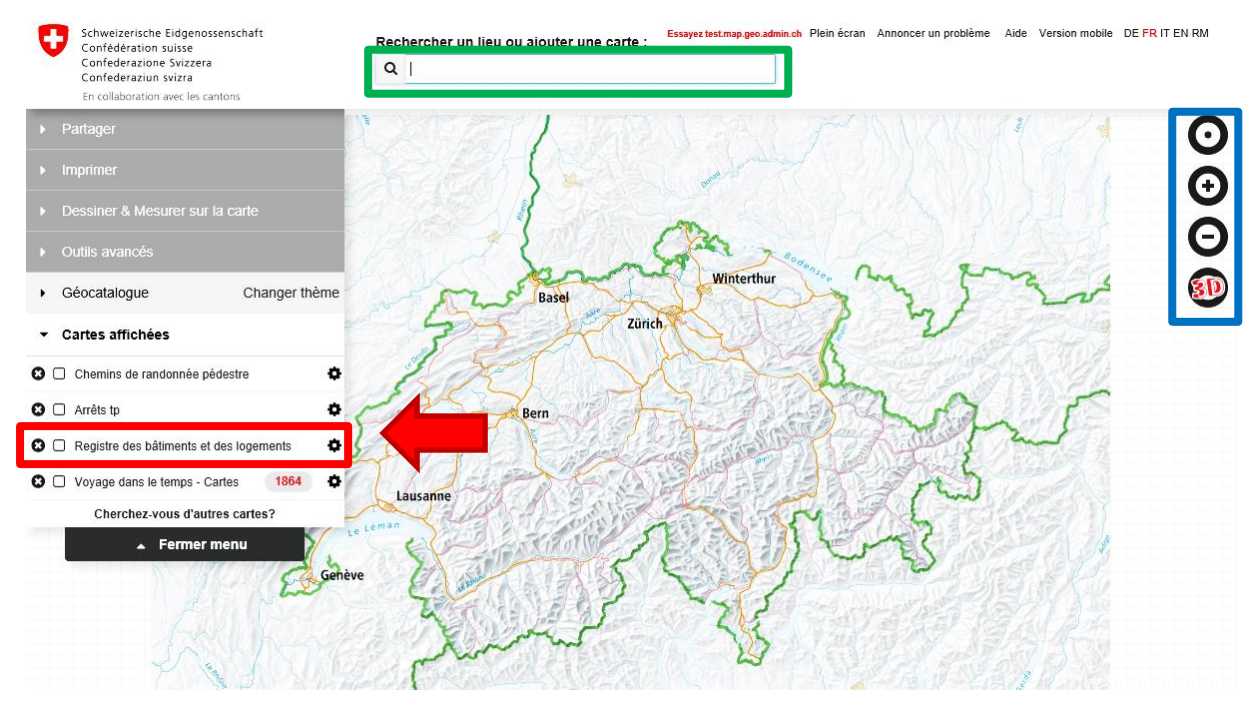

En cliquant sur un point orange (flèche en rouge), un menu contextuel s'ouvre (carré en vert) sur lequel il y a un lien vers une page (flèche en bleu) avec plus de renseignements.

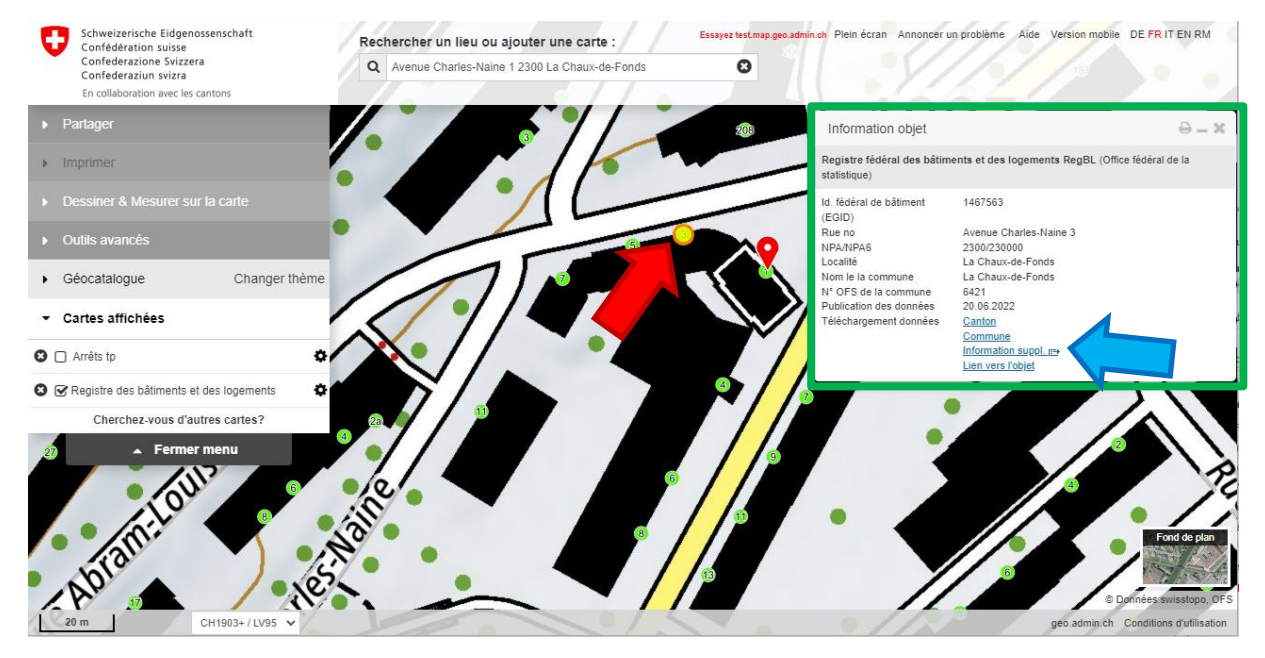

La page web s'ouvre avec les différentes informations disponibles.

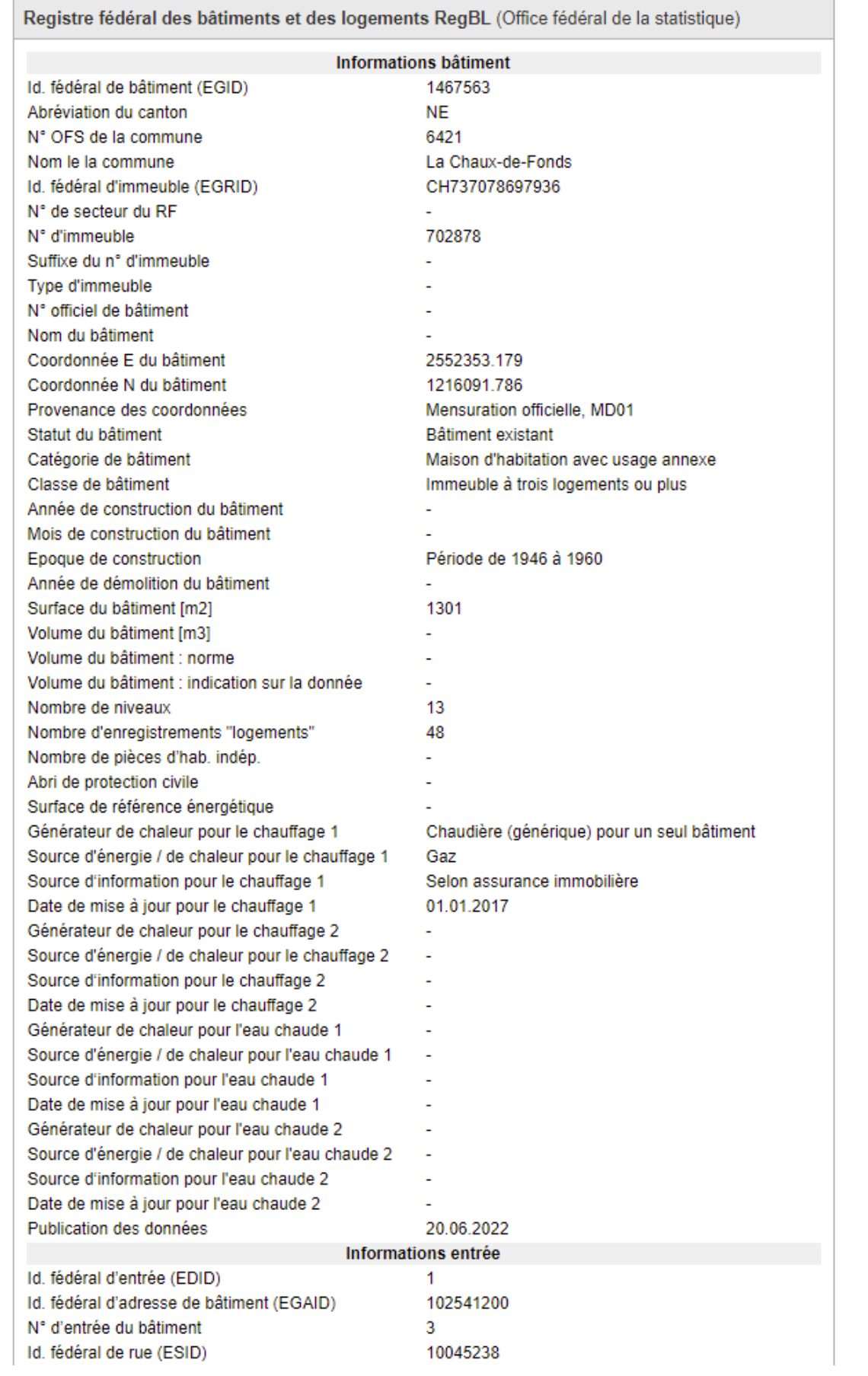